#### **CS107, Lecture 15 Optimization**

Reading: B&O 5

This document is copyright (C) Stanford Computer Science and Nick Troccoli, licensed under Creative Commons Attribution 2.5 License. All rights reserved. Based on slides created by Marty Stepp, Cynthia Lee, Chris Gregg, Lisa Yan, Jerry Cain and others.

# **CS107 Topic 6: How do the core malloc/realloc/free memory-allocation operations work?**

## **Learning Goals**

- Understand how we can optimize our code to improve efficiency and speed
- Learn about the optimizations GCC can perform

#### **Lecture Plan**

- What is optimization?
- GCC Optimization
- Limitations of GCC Optimization
- Caching

#### **Lecture Plan**

- **What is optimization?**
- GCC Optimization
- Limitations of GCC Optimization
- Caching

### **Optimization**

- Optimization is the task of making your program faster or more efficient with space or time. You've seen explorations of efficiency with Big-O notation!
- *Targeted, intentional* optimizations to alleviate bottlenecks can result in big gains. But it's important to only work to optimize where necessary.

### **Optimization**

Most of what you need to do with optimization can be summarized by:

- 1) If doing something seldom and only on small inputs, do whatever is simplest to code, understand, and debug
- 2) If doing things thing a lot, or on big inputs, make the primary algorithm's Big-O cost reasonable
- **3) Let gcc do its magic from there**
- 4) Optimize explicitly as a last resort

#### **Lecture Plan**

- What is optimization?
- **GCC Optimization**
- Limitations of GCC Optimization
- Caching

- Today, we'll be comparing two levels of optimization in the
	- gcc –O0 // mostly just literal translation of C
	- gcc -O2 // enable nearly all reasonable optimizat
	- (we use –Og, like –O0 but with less needless use of the stack)
- There are other custom and more aggressive levels of opti
	- -O3 //more aggressive than O2, trade size for
	- -Os //optimize for size
	- -Ofast //disregard standards compliance (!!)
- Exhaustive list of gcc optimization-related flags:
	- https://gcc.gnu.org/onlinedocs/gcc/Optimize-Options.html

#### **Example: Matrix Multiplication**

Here's a standard matrix multiply, a triply-nested for loop:

```
void mmm(double a[][DIM], double b[][DIM], double c[][DIM], int n) {
    for (int i = 0; i < n; i++) {
        for (int j = 0; j < n; j++) {
            for (int k = 0; k < n; k++) {
                c[i][j] += a[i][k] * b[k][j];}
        }
    }
}
```
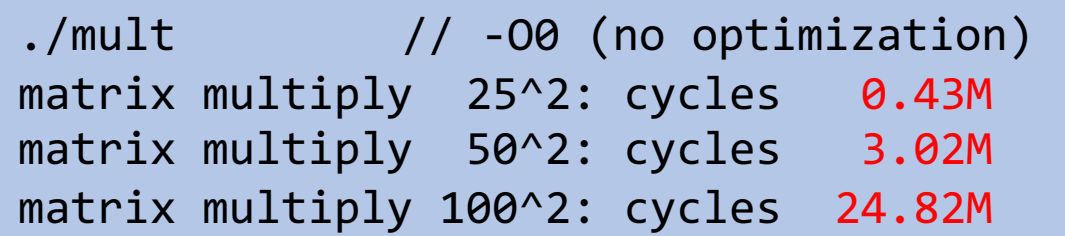

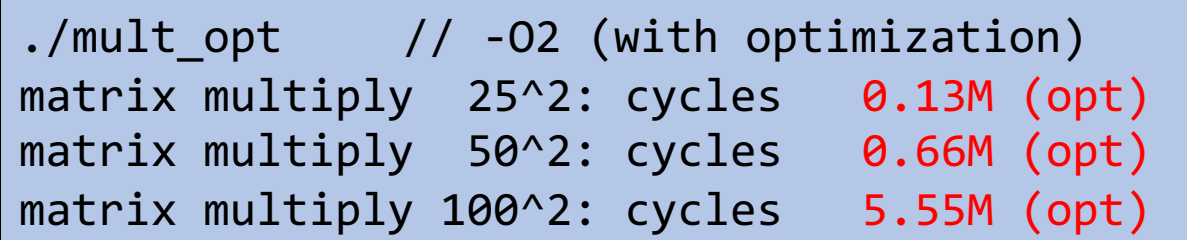

 $1<sub>0</sub>$ 

- Constant Folding
- Common Sub-expression Elimination
- Dead Code
- Strength Reduction
- Code Motion
- Tail Recursion
- Loop Unrolling
- Psychic Powers

- Constant Folding
- Common Sub-expression Elimination
- Dead Code
- Strength Reduction
- Code Motion
- Tail Recursion
- Loop Unrolling

**Psychic Powers | (kidding)** 

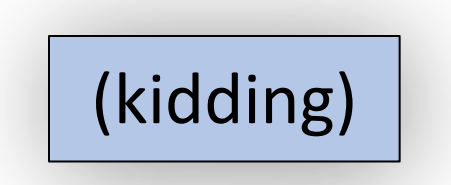

Optimizations may target one or more of:

- Static instruction count
- Dynamic instruction count
- Cycle count / execution time

#### • **Constant Folding**

- Common Sub-expression Elimination
- Dead Code
- Strength Reduction
- Code Motion
- Tail Recursion
- Loop Unrolling

#### **Constant Folding**

**Constant Folding** pre-calculates constants at compile-time where possible.

int seconds =  $60 * 60 * 24 * n$  days;

What is the consequence of this for you as a programmer? What should you do differently or the same knowing that compilers can do this for you?

#### **Constant Folding**

```
int fold(int param) {
    char arr[5];
    int a = 0 \times 107;
    int b = a * sizeof(arr);
    int c = sqrt(2.0);
    return a * param + (a + 0x15 / c + strlen("Hello") * b - 0x37) / 4;
```
}

#### **Constant Folding: Before (-O0)**

0000000000400626 <fold>:

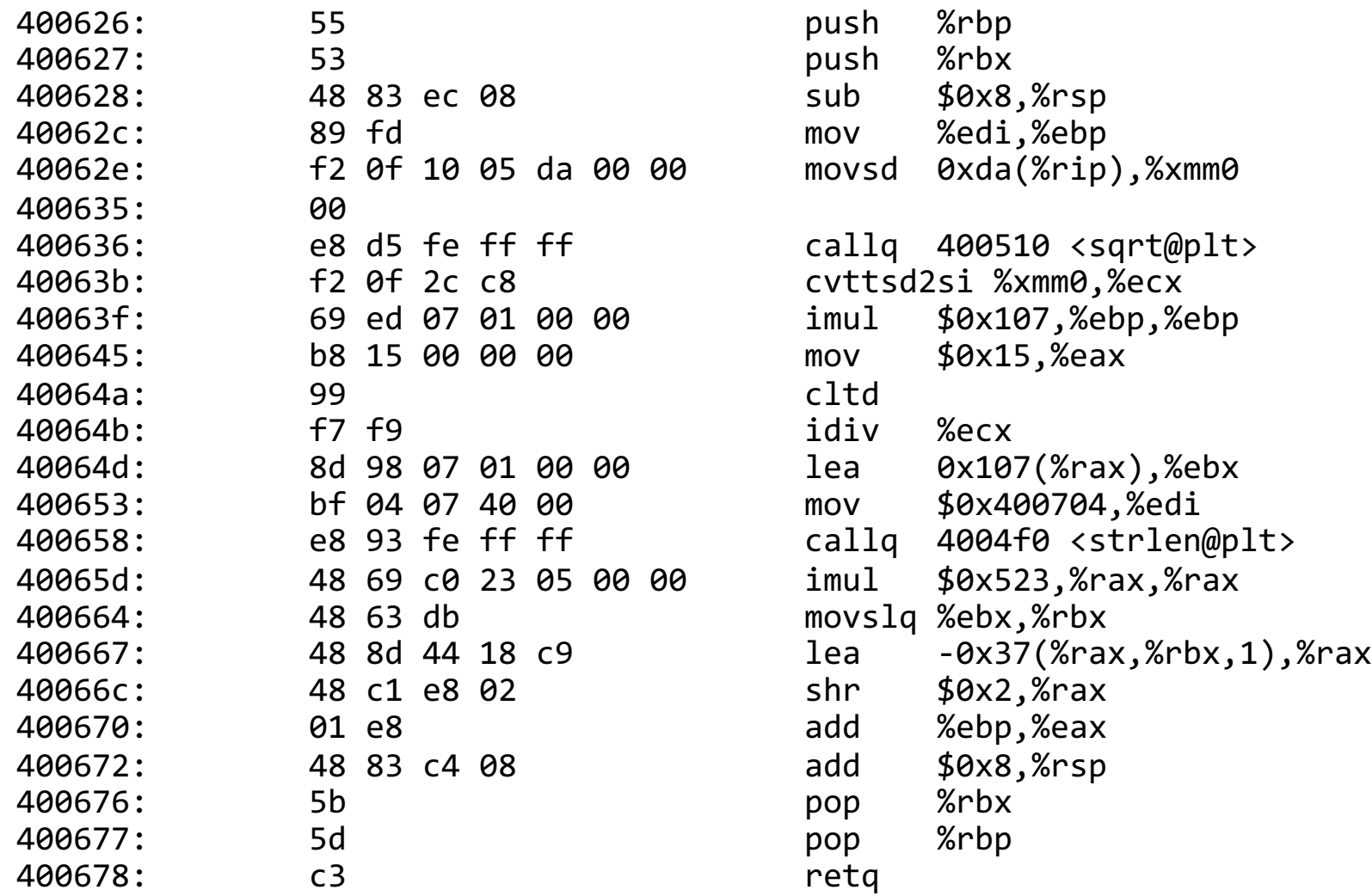

#### **Constant Folding: After (-O2)**

#### 00000000004004f0 <fold>:

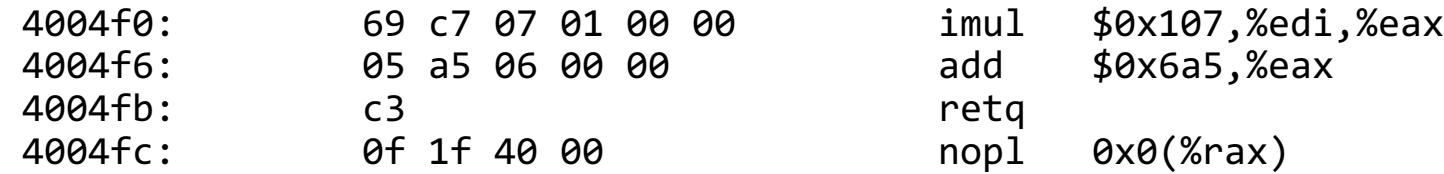

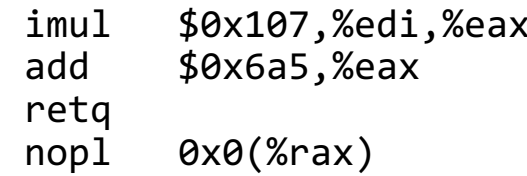

- Constant Folding
- **Common Sub-expression Elimination**
- Dead Code
- Strength Reduction
- Code Motion
- Tail Recursion
- Loop Unrolling

#### **Common Sub-Expression Elimination**

**Common Sub-Expression Elimination** prevents the recalculation of the same thing many times by doing it once and saving the result.

```
int a = (param2 + 0x107);int b = param1 * (param2 + 0x107) + a;
return a * (param2 + 0x107) + b * (param2 + 0x107);
```
#### **Common Sub-Expression Elimination**

**Common Sub-Expression Elimination** prevents the recalculation of the same thing many times by doing it once and saving the result.

> This optimization is done even at –O0!

```
int a = (param2 + 0x107);int b = param1 * (param2 + 0x107) + a;
return a * (param2 + 0x107) + b * (param2 + 0x107);
```
00000000004004f0 <subexp>:

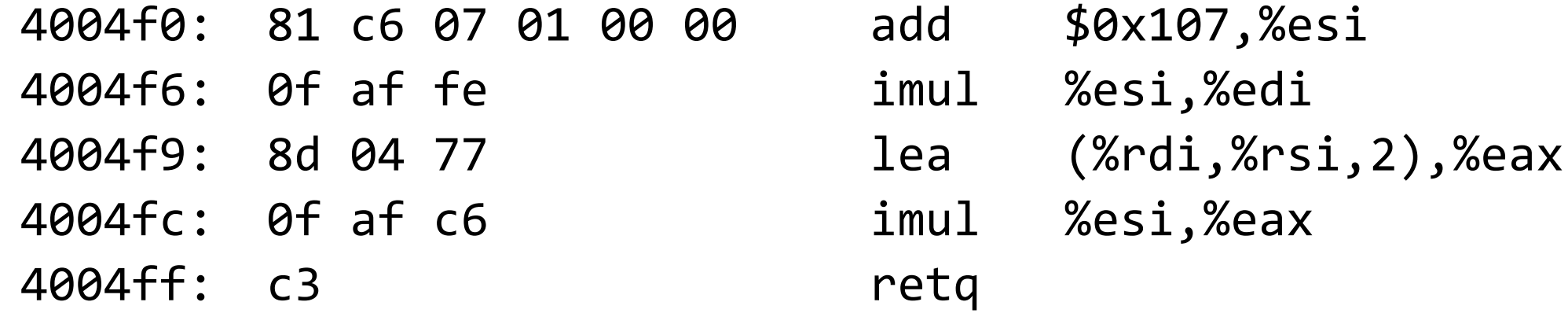

- Constant Folding
- Common Sub-expression Elimination
- **Dead Code**
- Strength Reduction
- Code Motion
- Tail Recursion
- Loop Unrolling

#### **Dead Code**

#### **Dead code elimination** removes code that doesn't serve a purpose:

```
if (param1 < param2 && param1 > param2) {
    printf("This test can never be true!\n");
}
// Empty for loop
for (int i = 0; i < 1000; i++);
// If/else that does the same operation in both cases
if (param1 == param2) {
    param1++;
} else {
    param1++;
}
// If/else that more trickily does the same operation in both cases
if (param1 == 0) {
    return 0;
} else {
    return param1;
}
```
#### **Dead Code: Before (-O0)**

#### 00000000004004d6 <dead\_code>:

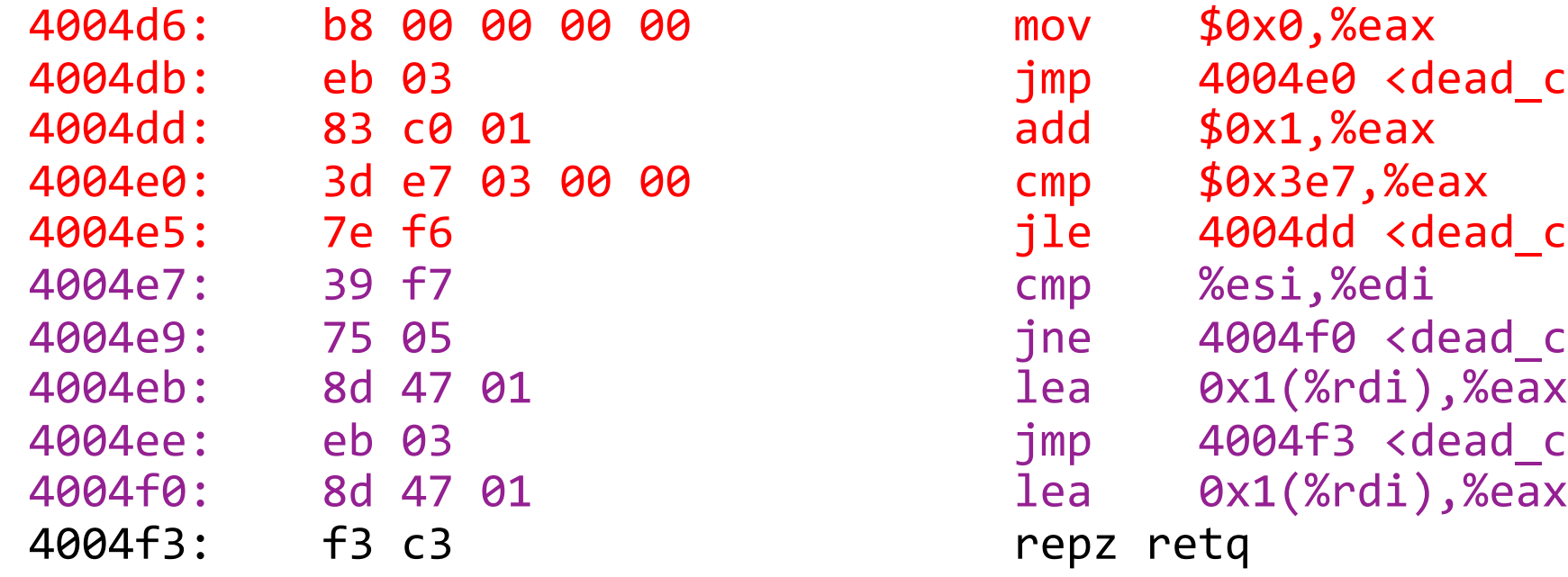

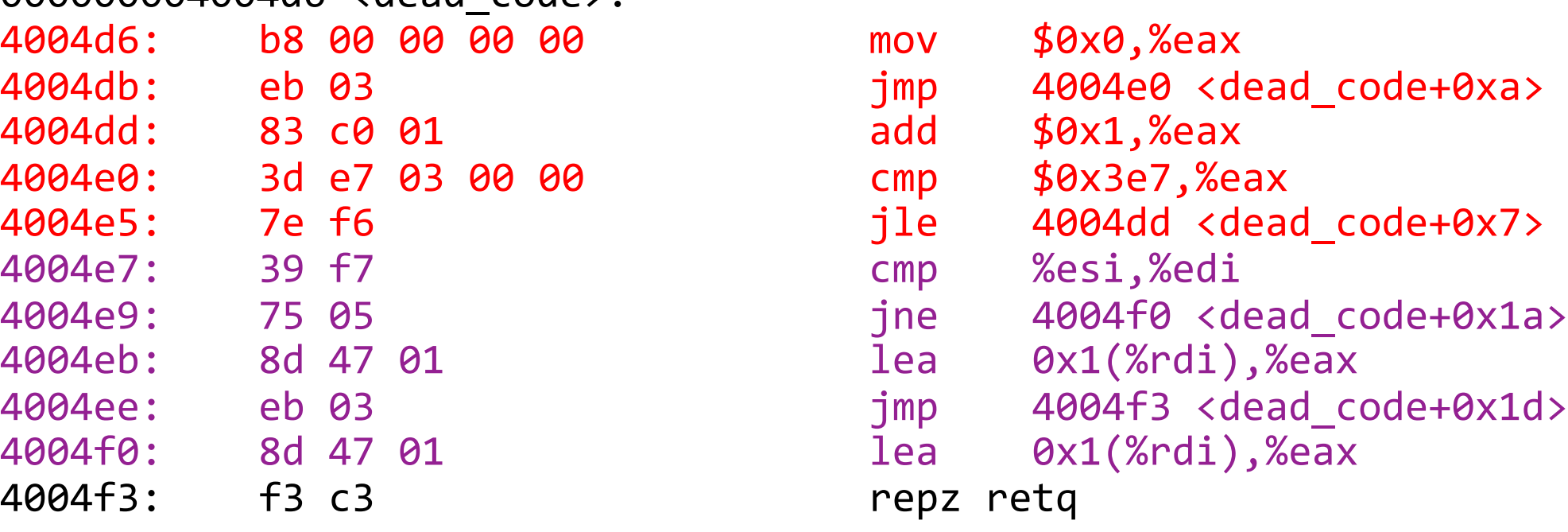

#### **Dead Code: After (-O2)**

00000000004004f0 <dead\_code>: 4004f0: 8d 47 01 lea 0x1(%rdi),%eax 4004f3: c3 retq 4004f4: 66 2e 0f 1f 84 00 00 nopw %cs:0x0(%rax,%rax,1) 4004fb: 00 00 00 4004fe: 66 90 xchg %ax,%ax

- Constant Folding
- Common Sub-expression Elimination
- Dead Code
- **Strength Reduction**
- Code Motion
- Tail Recursion
- Loop Unrolling

#### **Strength Reduction**

**Strength reduction** changes divide to multiply, multiply to add/shift, and mod to AND to avoid using instructions that cost many cycles (multiply and divide).

```
int a = param2 * 32;
int b = a * 7;
int c = b / 3;
int d = param2 % 2;
```

```
for (int i = 0; i \leq param2; i++) {
    c += param1[i] + 0x107 * i;
}
return c + d;
```
- Constant Folding
- Common Sub-expression Elimination
- Dead Code
- Strength Reduction
- **Code Motion**
- Tail Recursion
- Loop Unrolling

#### **Code Motion**

**Code motion** moves code outside of a loop if possible.

```
for (int i = 0; i < n; i++) {
  sum += arr[i] + foo * (bar + 3); 
<u>}</u>
```
Common subexpression elimination deals with expressions that appear multiple times in the code. Here, the expression appears once, but is calculated each loop iteration.

- Constant Folding
- Common Sub-expression Elimination
- Dead Code
- Strength Reduction
- Code Motion
- **Tail Recursion**
- Loop Unrolling

#### **Tail Recursion**

**Tail recursion** is an example of where GCC can identify recursive patterns that can be more efficiently implemented iteratively.

```
long factorial(int n) {
  if (n \leq 1) {
      return 1;
  }
  else return n * factorial(n - 1);
}
```
You saw this in the last lab!

- Constant Folding
- Common Sub-expression Elimination
- Dead Code
- Strength Reduction
- Code Motion
- Tail Recursion
- **Loop Unrolling**

### **Loop Unrolling**

**Loop Unrolling:** Do **n** loop iterations' worth of work per actual loop iteration, so we save ourselves from doing the loop overhead (test and jump) every time, and instead incur overhead only every n-th time.

```
for (int i = 0; i <= n - 4; i += 4) {
    sum += arr[i];
    sum += arr[i + 1];sum += arr[i + 2];sum += arr[i + 3];
} // after the loop handle any leftovers
```
#### **Lecture Plan**

- What is optimization?
- GCC Optimization
- **Limitations of GCC Optimization**
- Caching

#### **Limitations of GCC Optimization**

GCC can't optimize everything! You ultimately may know more than GCC does.

```
int char sum(char *s) {
    int sum = 0;
    for (size t i = 0; i < strlen(s); i++) {
        sum += s[i];}
    return sum;
}
```
What is the bottleneck? **strlen called for every character** What can GCC do? **code motion – pull strlen out of loop**

#### **Limitations of GCC Optimization**

GCC can't optimize everything! You ultimately may know more than GCC does.

void lower1(char \*s) { for (size\_t i = 0; i < strlen(s); i++) { if (s[i] >= 'A' && s[i] <= 'Z') { s[i] -= ('A' - 'a'); } } }

What is the bottleneck? What can GCC do?

36 **strlen called for every character nothing! s is changing, so GCC doesn't know if length is constant across iterations. But** *we* **know its length doesn't change.**

## **Demo: limitations.c**

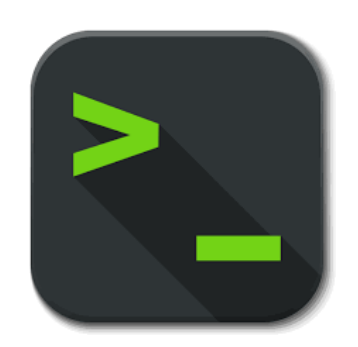

#### **Lecture Plan**

- What is optimization?
- GCC Optimization
- Limitations of GCC Optimization
- **Caching**

## **Caching**

- Processor speed is not the only bottleneck in program performance memory access is perhaps even more of a bottleneck!
- Memory exists in levels and goes from *really fast* (registers) to *really slow*  (disk).
- As data is more frequently used, it ends up in faster and faster memory.

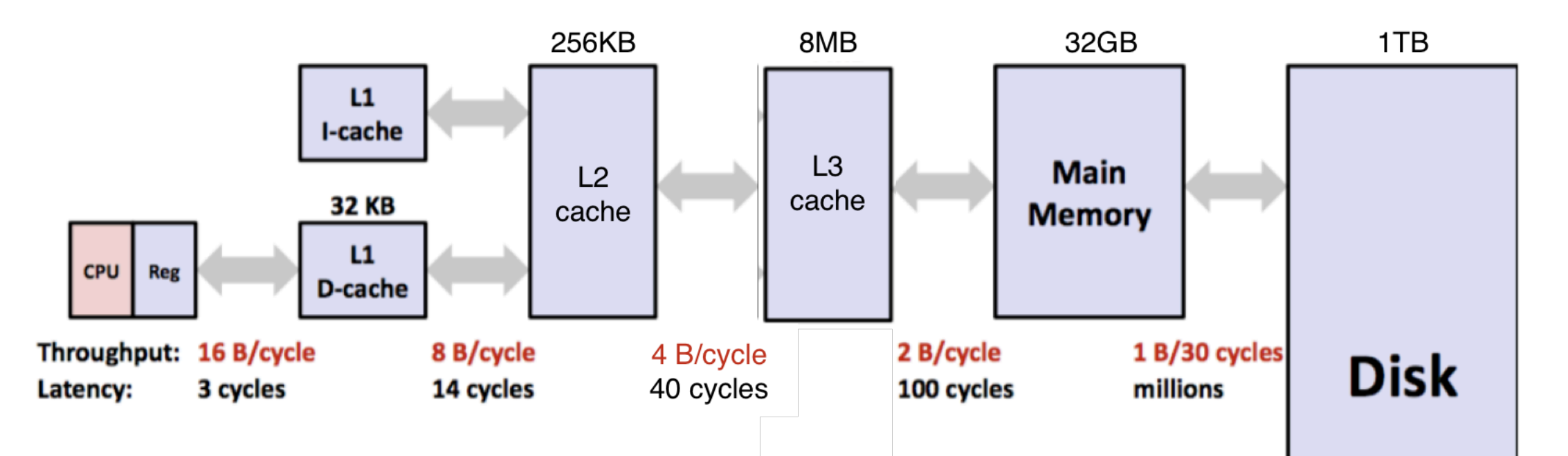

### **Caching**

All caching depends on locality.

#### **Temporal locality**

- Repeat access to the same data tends to be co-located in TIME
- Intuitively: things I have used recently, I am likely to use again soon

#### **Spatial locality**

- Related data tends to be co-located in SPACE
- Intuitively: data that is near a used item is more likely to also be accessed

### **Caching**

All caching depends on locality.

#### **Realistic scenario:**

- 97% cache hit rate
- Cache hit costs 1 cycle
- Cache miss costs 100 cycles
- How much of your memory access time is spent on 3% of accesses that are cache misses?

## **Demo: cache.c**

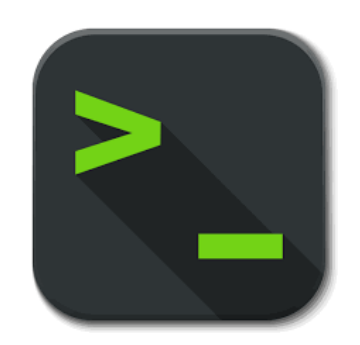

## **Optimizing Your Code**

- Explore various optimizations you can make to your code to reduce instruction count and runtime.
	- More efficient Big-O for your algorithms
	- Explore other ways to reduce instruction count
		- Look for hotspots using callgrind
		- Optimize using –O2
		- And more…

#### **Recap**

- What is optimization?
- GCC Optimization
- Limitations of GCC Optimization
- Caching

**Next time**: wrap up

# **Question Break**

Post any questions you have to today's lecture thread on the discussion forum!

## **Compiler Optimizations**

*Why not always just compile with –O2?*

- Difficult to debug optimized executables only optimize when complete
- Optimizations may not *always* improve your program. The compiler does its best, but may not work, or slow things down, etc. Experiment to see what works best!

*Why should we bother saving repeated calculations in variables if the compiler has common subexpression elimination?*

• The compiler may not always be able to optimize every instance. Plus, it can help reduce redundancy!